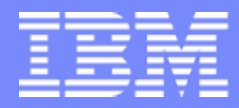

**IBM System i™** 

Session:420219Agenda Key: 33CA

## **System i Access in the .NET World**

Brent Nelson - [bmnelson@us.ibm.com](mailto:bmnelson@us.ibm.com) System i Access Development

*i want stress-free IT.i want control. i want an i.* © Copyright IBM Corporation, 2007. All Rights Reserved. This publication may refer to products that are not currently available in your country. IBM makes no commitment to make available any products referred to herein.

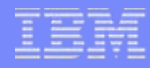

# **Agenda**

- Overview of .NET
- ADO.NET
- iSeries Access and DB2 Connect in .NET Environment
- iSeries Access .NET Provider Notes
- Example Code
- Performance / Coding Tips

# **.NET definitions**

#### .NET framework

- Underlying plumbing for .NET applications
- Common Language Runtime (CLR)
- Unified set of class libraries

#### CLR

– Language integration, security handling, memory/thread/process management, exception handling, …

#### ADO.NET

– .NET classes enabling access to databases

#### ASP.NET

– .NET classes to support development of Web-based applications and Web services

IBM System i

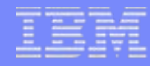

## **Microsoft Technology Roadmap**

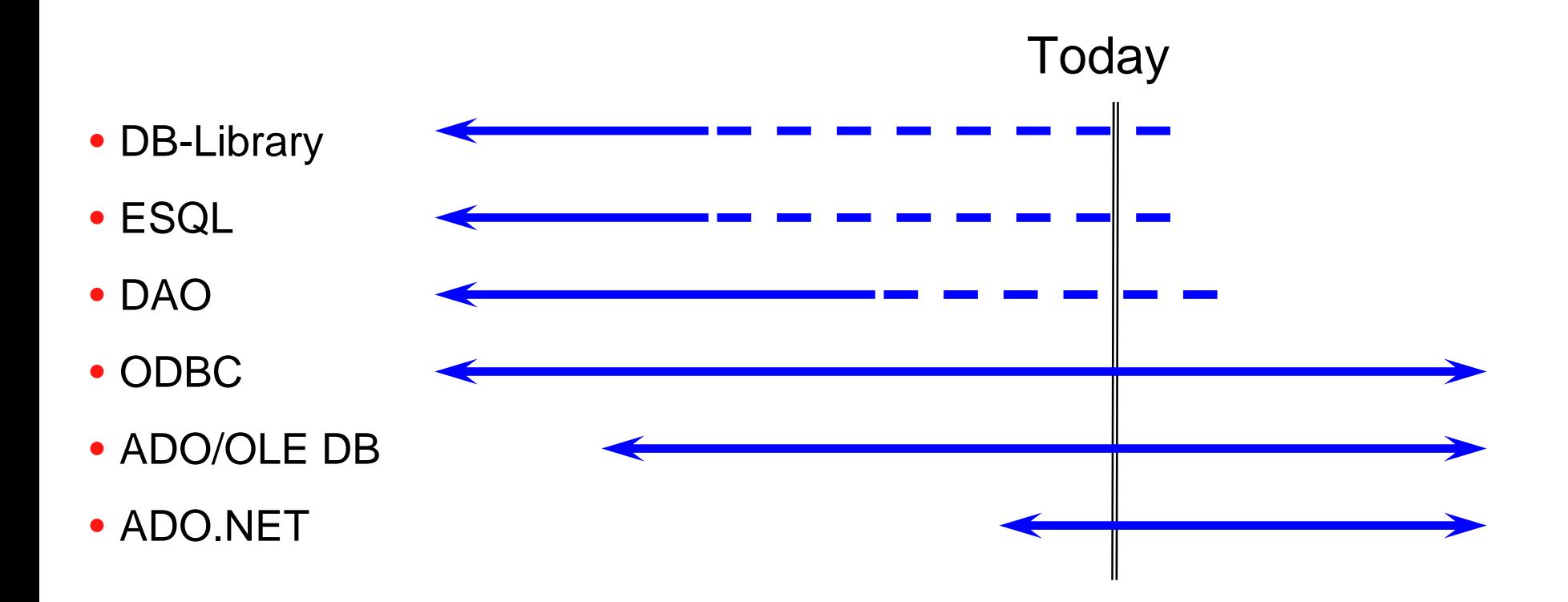

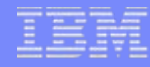

# **Assemblies versus Binaries**

- Intermediate Language (IL) JIT compile
- Self describing metadata
- Referenced by namespace, version, and culture
- Platform specific byte codes
- Type libraries (IDL)
- Referenced by Registry

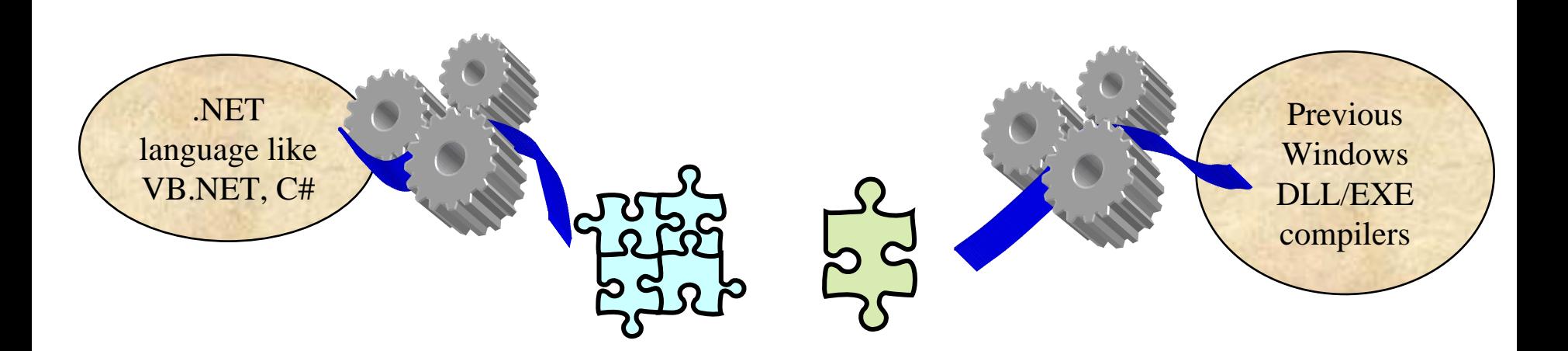

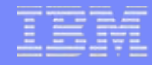

## **Interesting .NET features**

- Can have multiple versions of same assembly
- Garbage collection
- Common Type System (CTS) but all the languages do not support all .NET data types
- COM still alive but calling it from .NET means bad performance

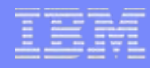

# **Agenda**

- Overview of .NET
- ADO.NET
- iSeries Access and DB2 Connect in .NET Environment
- iSeries Access .NET Provider Notes
- Example Code
- Performance / Coding Tips

IBM System i

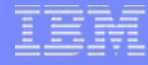

## **ADO**

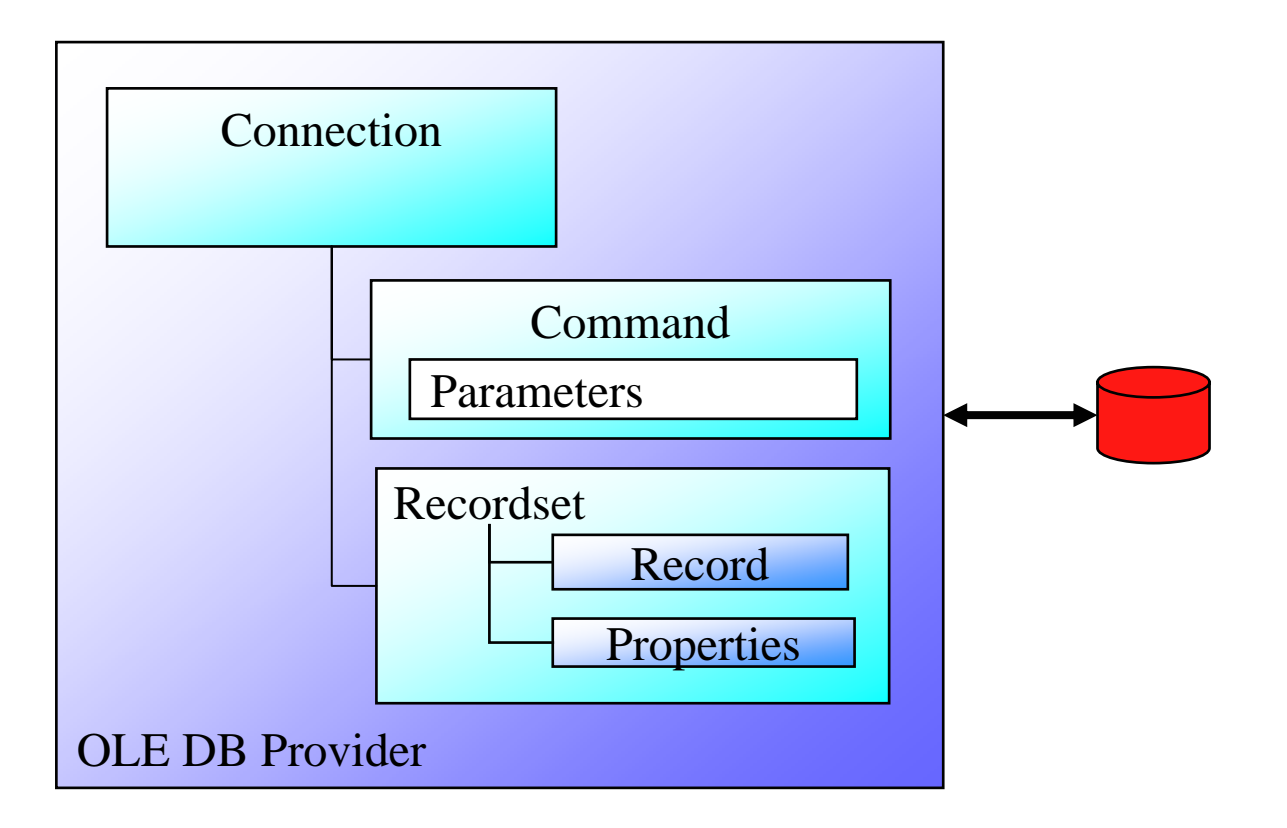

# **ADO.NET**

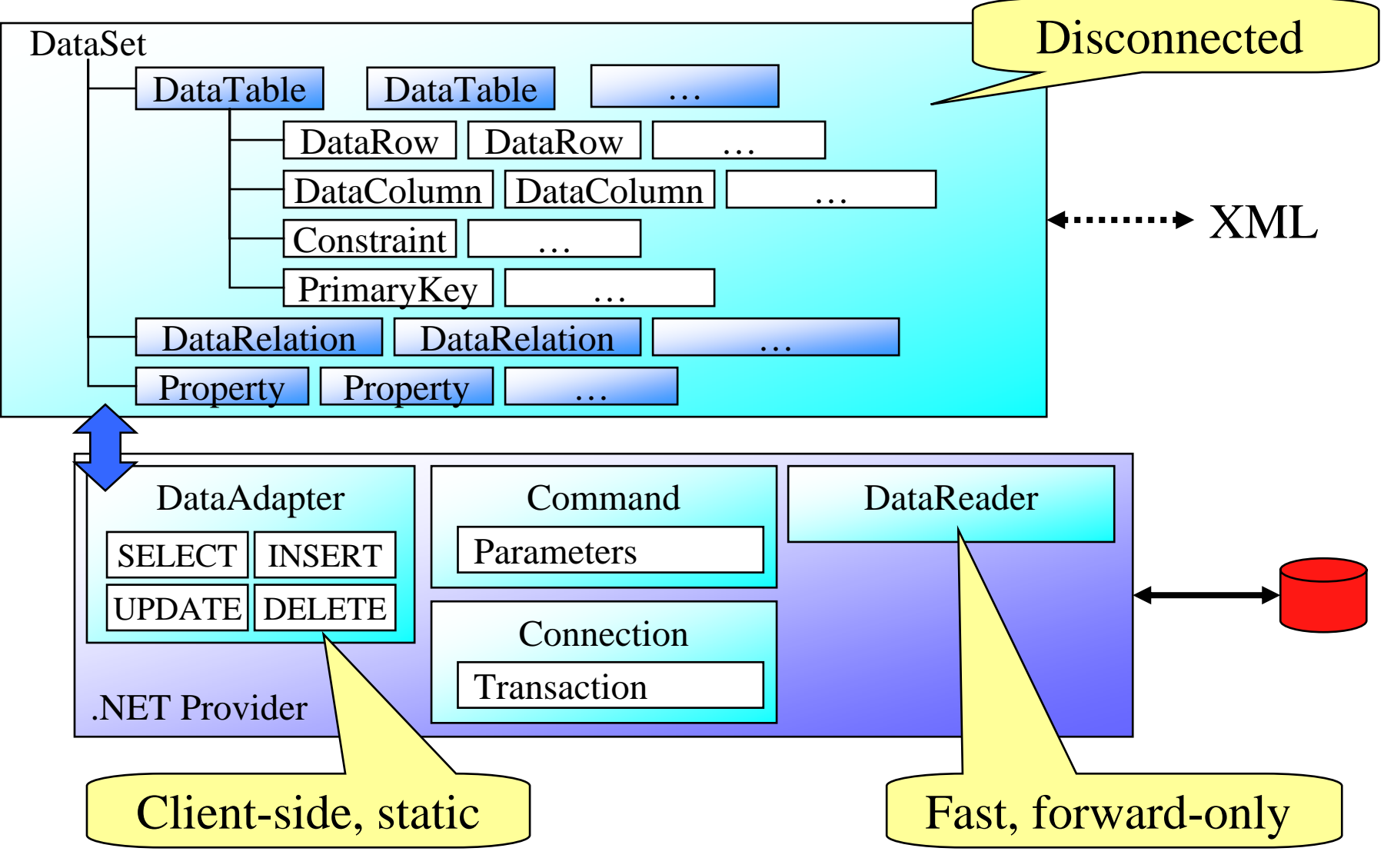

*i want an i.* **i. i** *s i s i s s i s s s s s s s s s s s s s s s s s s s s s s s s s*

#### IBM System i

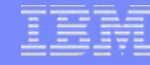

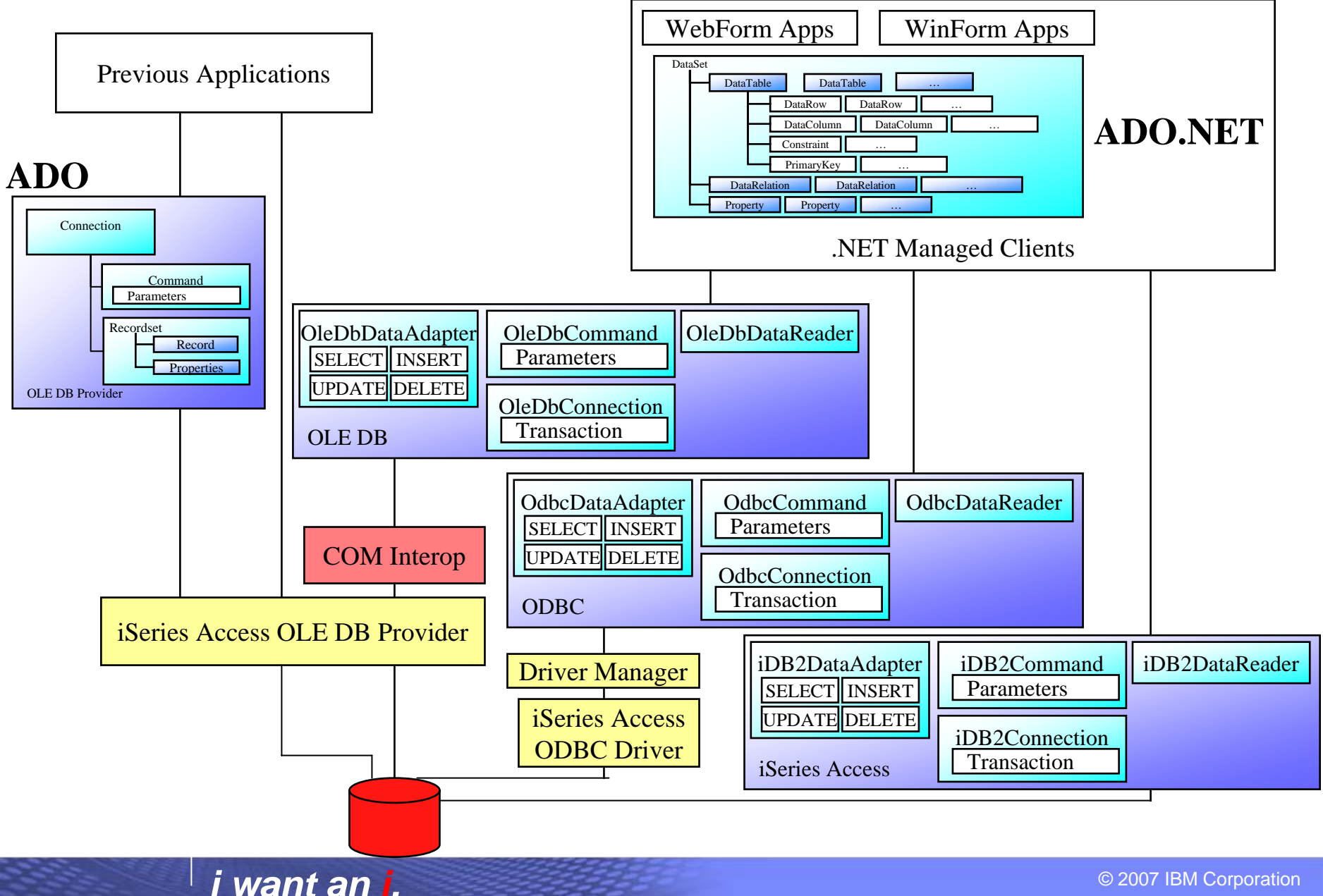

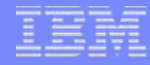

# **ADO Options for System i5**

- OLE DB providers
	- iSeries Access OLE DB Provider (IBMDA400, IBMDASQL, IBMDARLA)
	- IBM OLE DB Provider for DB2 (IBMDADB2)
- OLE DB provider for ODBC (MSDASQL)
	- iSeries Access ODBC driver
	- DB2 CLI/ODBC driver

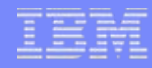

# **ADO.NET Options for System i5**

- Native managed providers
	- V5R3+ iSeries Access .NET provider
	- DB2 V8.2 (Stinger) .NET provider
- OLE DB managed provider (System.Data.OleDb)
	- iSeries Access OLE DB provider
	- IBM OLE DB provider for DB2
- ODBC managed provider (System.Data.Odbc / Microsoft.Data.Odbc)
	- iSeries Access ODBC driver
	- DB2 CLI/ODBC driver

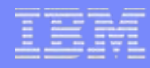

# **Agenda**

- Overview of .NET
- ADO.NET
- iSeries Access and DB2 Connect in .NET Environment
- iSeries Access .NET Provider Notes
- Example Code
- Performance / Coding Tips

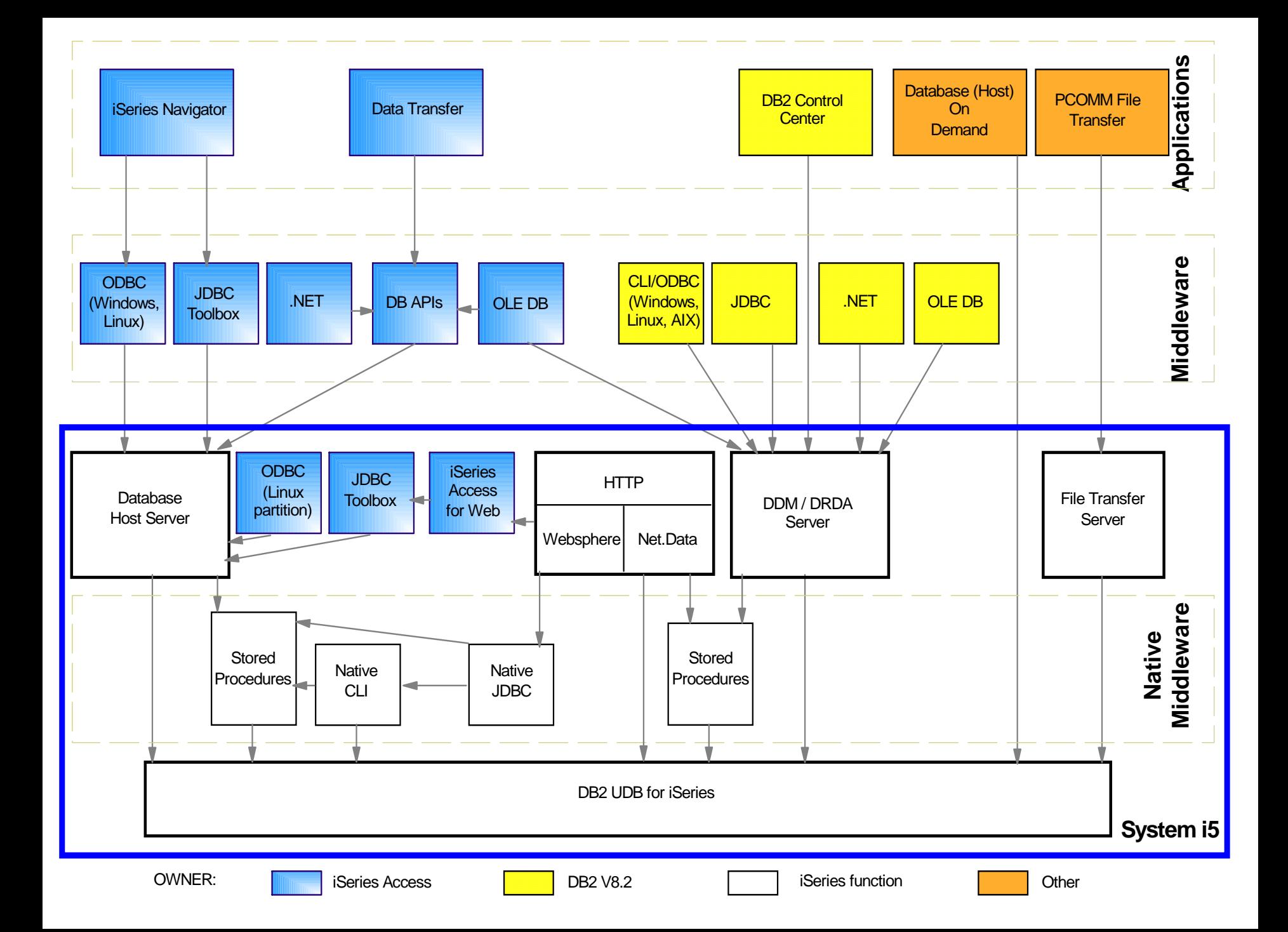

## **What is in the iSeries Access .NET Provider?**

#### **Supported**

- SQL (INSERT, UPDATE, DELETE, SELECT)
- Commitment Control
- Connection Pooling
- SQL naming
- Unicode
- Threads
- IASPs (multiple databases)
- Stored Procedure Support
- iSeries-specific Properties
- User-Defined Types

Requires V5R3 SI15176 service pack:

- System Naming ( / )
- Large Objects (LOBs)

#### Not supported

- Distributed Transactions
- Package Support
- Data links
- Record Level Access
- CMD/PGM Call
- Data Queues

## **What is in the DB2 V8.2 .NET Provider?**

#### **Supported**

- SQL (INSERT, UPDATE, DELETE, SELECT)
- Commitment Control
- Connection Pooling
- SQL Naming
- Unicode
- Threads
- IASPs (multiple databases)
- Stored Procedure Support
- Large Objects (LOBs)
- Distributed Transactions
- Accessing Data on Other DB2 Boxes
- Visual Studio .NET Add-ins
- ADO.NET 2.0 Support (Need FP10)

#### Not supported

- System Naming ( / )
- Package Support
- Data links
- User-Defined Types
- Record Level Access
- CMD/PGM Call
- Data Queues

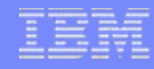

# **DB2 Connect for iSeries**

#### **Data Integration**

- With a single SQL request
	- Joining DB2 tables from multiple System i5 servers/partitions
	- Joining data from DB2 UDB for iSeries & DB2 distributed databases
	- Joining data from DB2 UDB for iSeries and zSeries databases when coupled with other DB2 Connect offering
	- Access to DB2 UDB for iSeries and non-IBM data sources like Oracle, SQL Server, Sybase etc. when coupled with WebSphere Information Integrator
- Extends System i5 data to mobile devices
- **Simplified Application Development**
- Integration of .NET applications (and Java and PHP)
	- Easy access to DB2 UDB for iSeries from Visual Studio
- Access to multiple DB2 family application programming interfaces

#### **Example use of DB2 Connect Federated Database**

The police investigator wants to get the information on felons in their area

- Conviction history records are managed by the State authorities and are stored on a DB2 for iSeries database.
- Current parole records including address information and are managed by the local police department and are stored in DB2 for Windows
- DB2 Connect Federated Database function allows police investigator to submit a single query that joins criminal records data from the state database against current residency data for parolees.

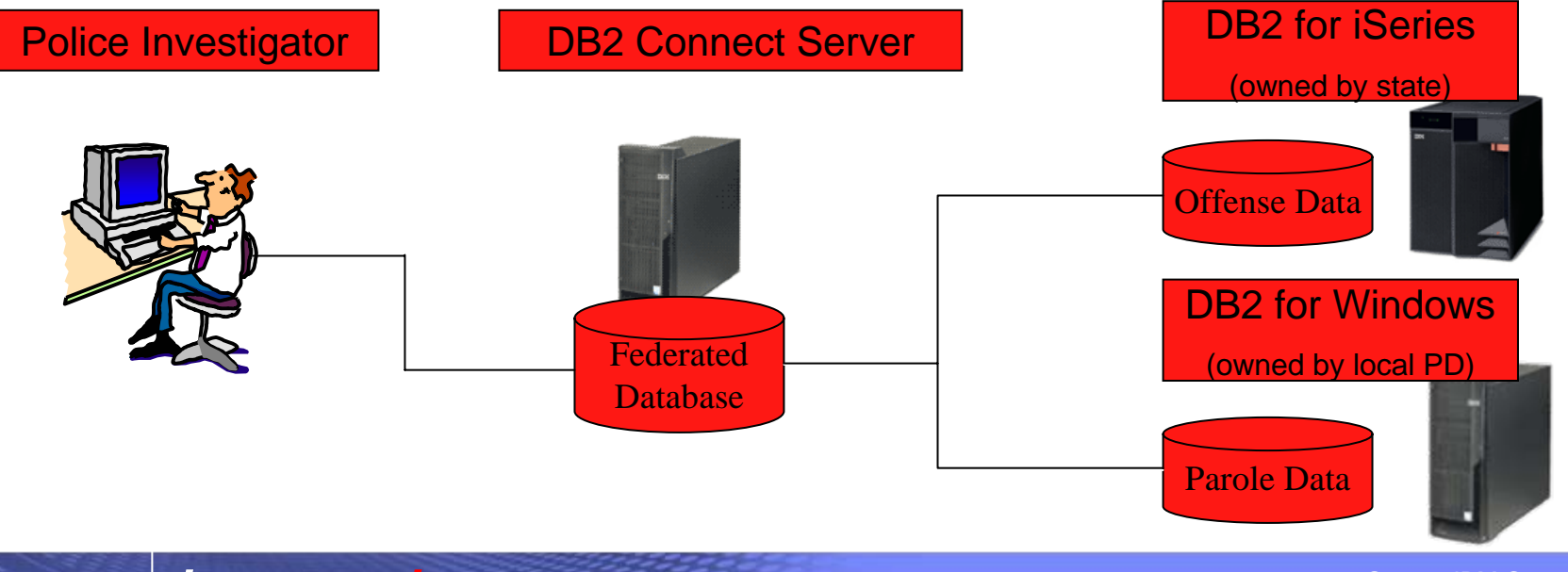

#### **DB2 Add-ins for Visual Studio .NET**

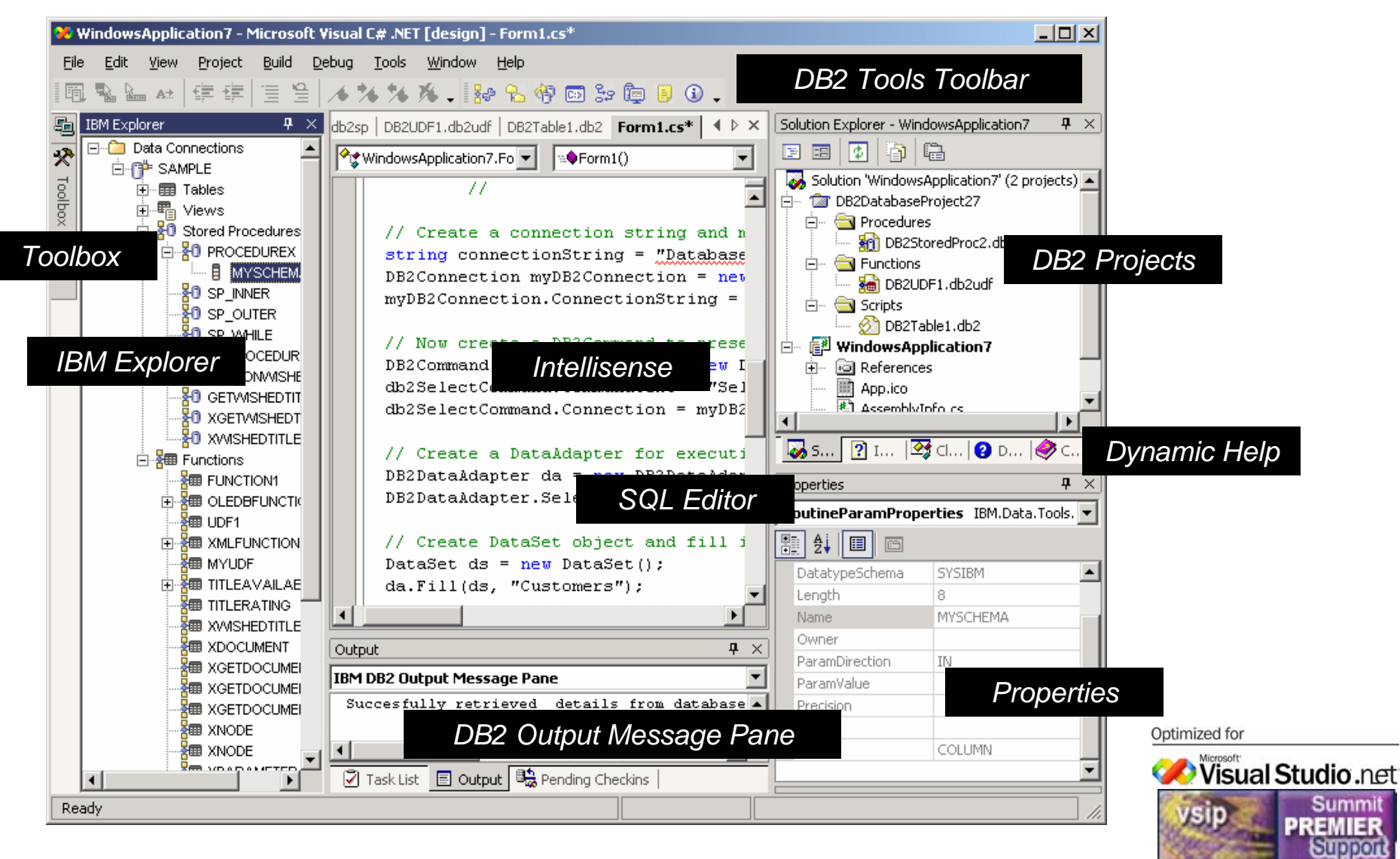

#### © 2007 IBM Corporation *i want an i.*

#### **iSeries Access - Visual Studio .NET Integration**

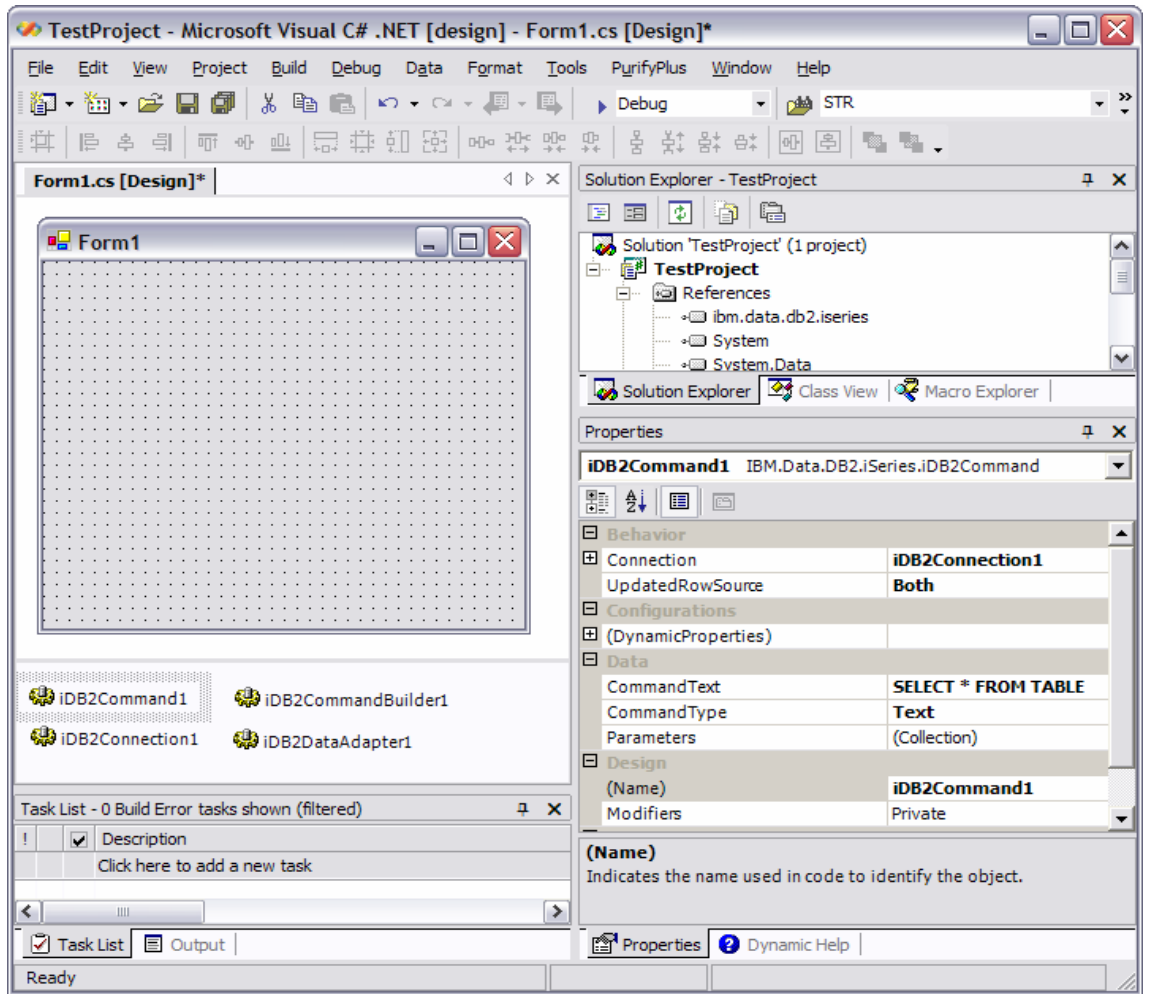

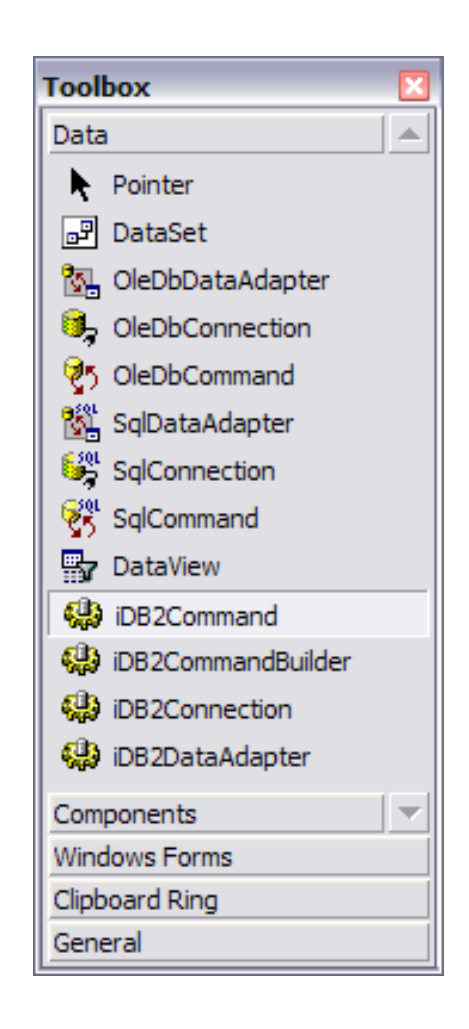

#### © 2007 IBM Corporation *i want an i.*

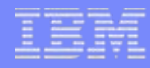

# **Agenda**

- Overview of .NET
- ADO.NET
- iSeries Access and DB2 Connect in .NET Environment
- iSeries Access .NET Provider Notes
- Example Code
- Performance / Coding Tips

## **iSeries Access .NET Provider Notes**

- Documentation
	- .NET Technical Reference cwbmptch.hlp
		- Found in ..\IBM\Client Access\Mri2924 directory
- Tracing
	- CWBMPTRC

### **iSeries Access .NET Provider - Class Notes**

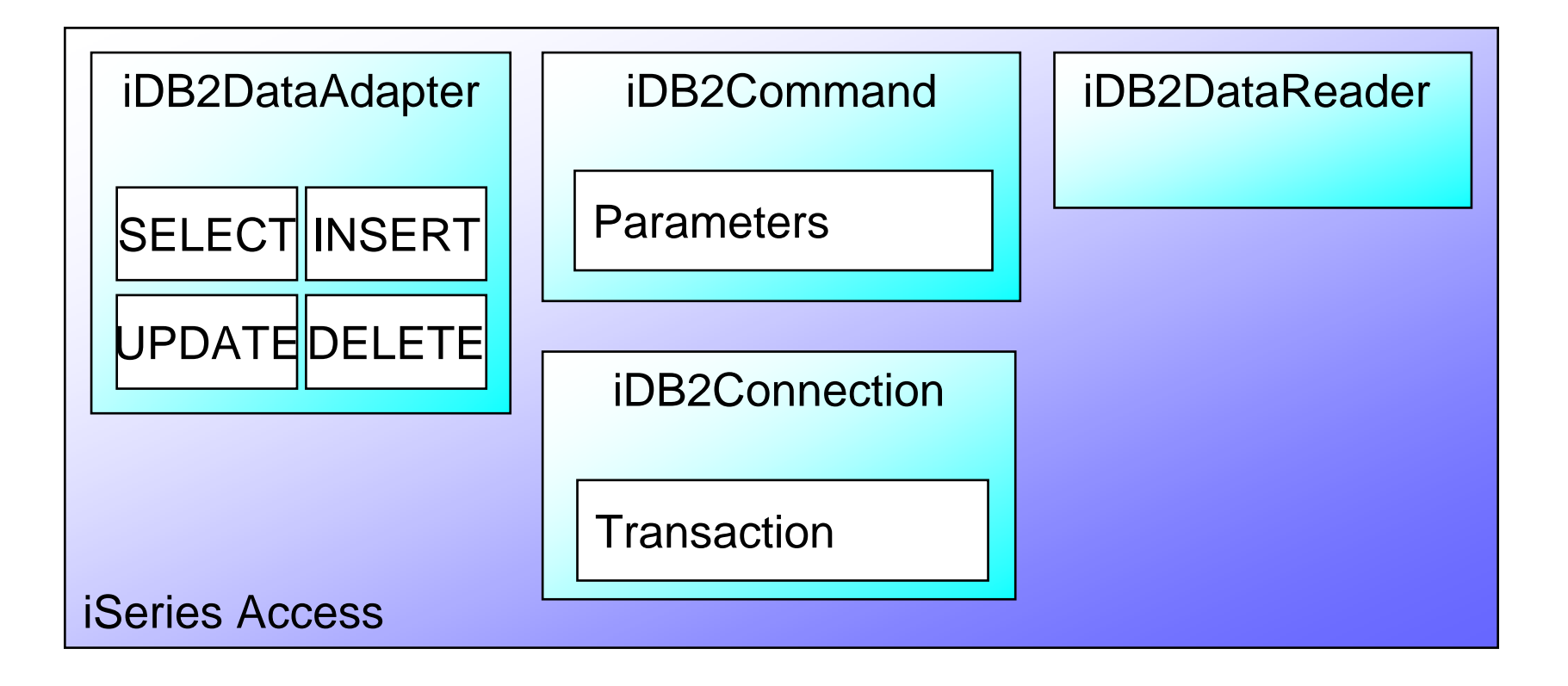

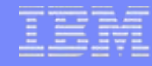

### **Connections**

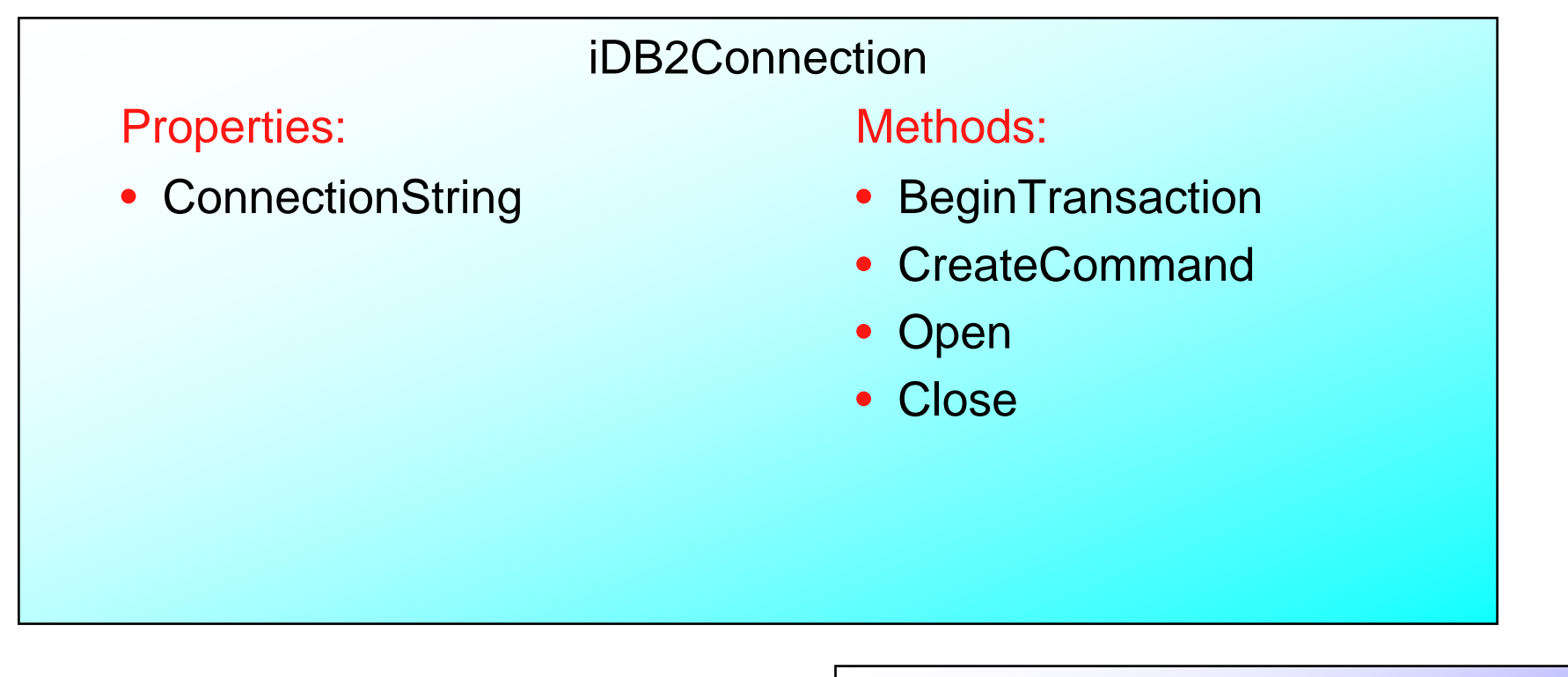

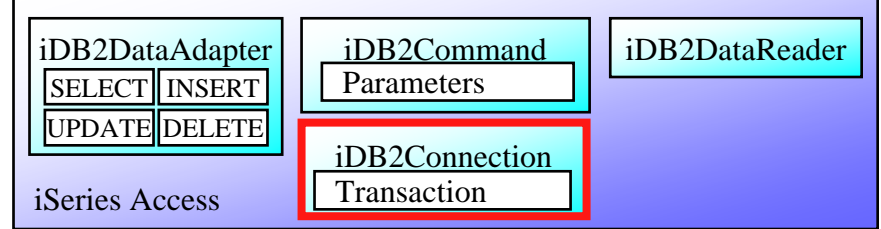

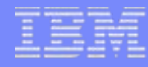

# **Connections (Additional Properties)**

iDB2Connection

Properties:

- Pooling
- DefaultCollection
- LibraryList
- $\bullet$ **DataCompression**
- State
- ServerVersion
- JobName

#### © 2007 IBM Corporation *i want an i.*

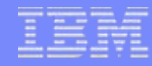

### **Transactions**

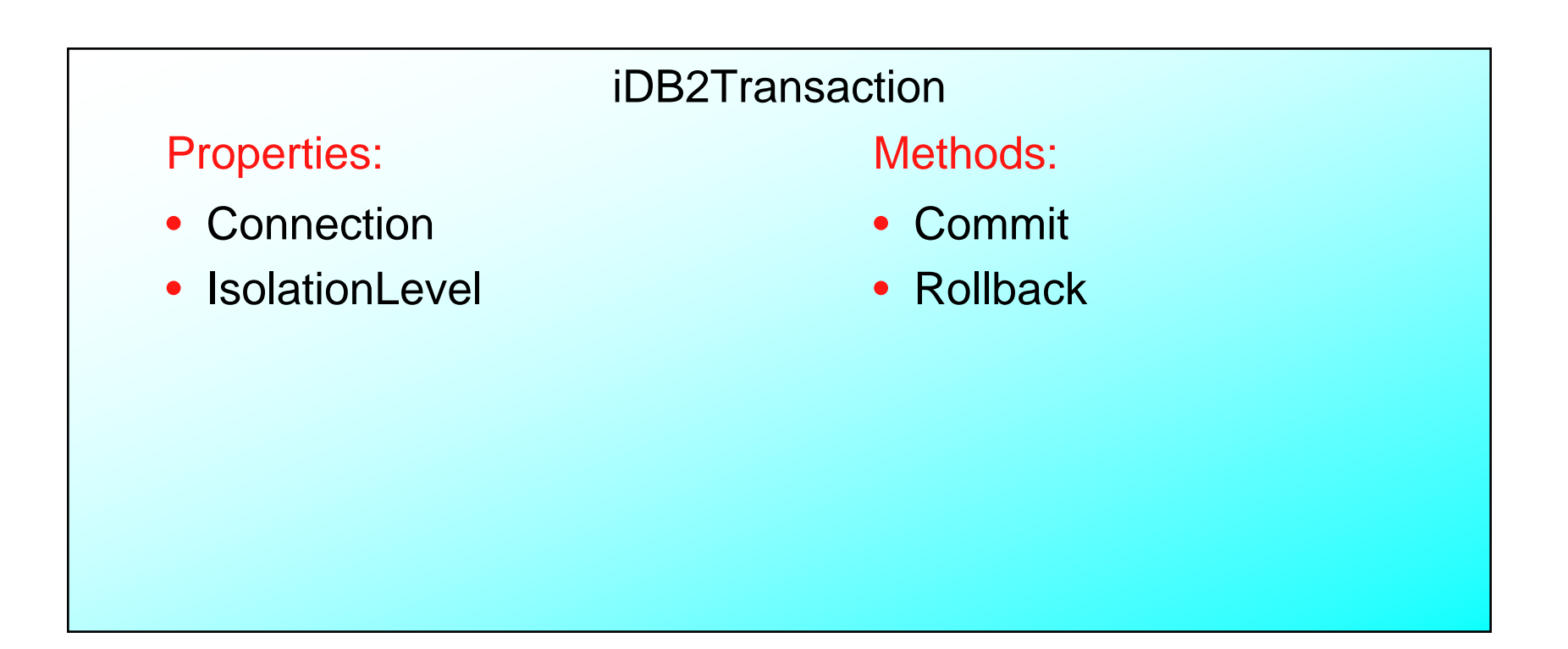

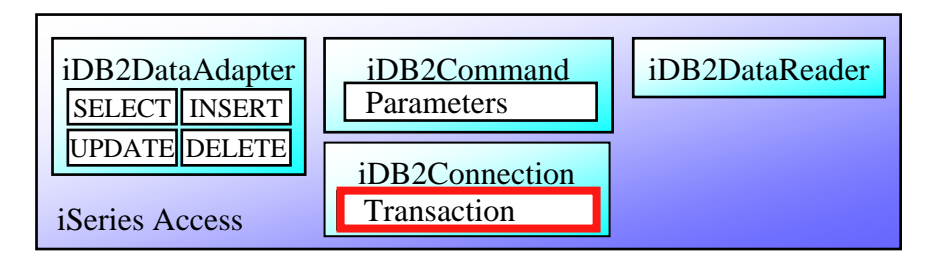

#### © 2007 IBM Corporation *i want an i.*

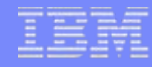

## **Commands**

#### iDB2Command

#### Properties: Methods:

- •CommandText
- •CommandType
- $\bullet$ **Parameters**
- $\bullet$ Connection
- Transaction

- Prepare
- CreateParameter
- DeriveParameters
- ExecuteNonQuery
- ExecuteReader
- ExecuteScalar

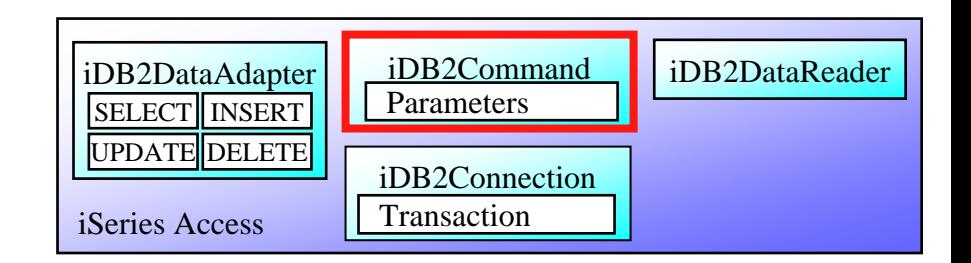

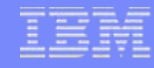

#### **Parameters**

#### iDB2ParameterCollectionProperties:

- Item
- Count

#### Methods:

- Add
- Clear

#### iDB2Parameter

#### Properties:

- iDB2Type
	- Enum of iDB2 Data Types
- Direction
- IsNullable
- ParameterName
- Value

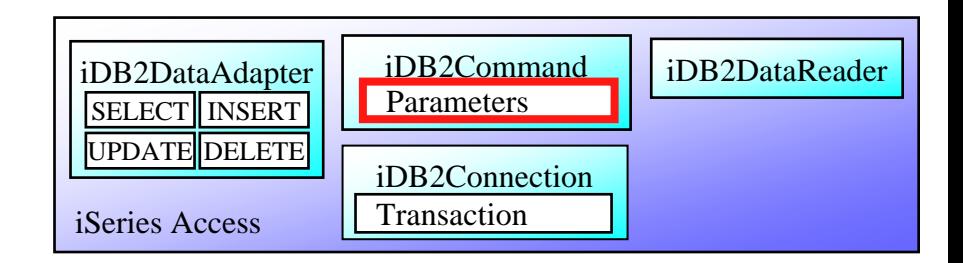

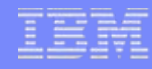

## **DataReader**

#### iDB2DataReader

Properties: Methods:

- FieldCount
- $\bullet$ Item
- RecordsAffected

- Close
- NextResult
- Read
- IsDBNull
- GetName
- GetFieldType
- GetAAA 's
	- AAA is the Data Type

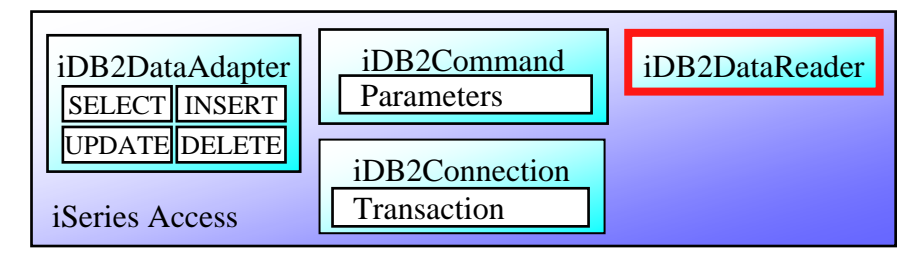

#### © 2007 IBM Corporation *i want an i.*

## **DataAdapter and CommandBuilder**

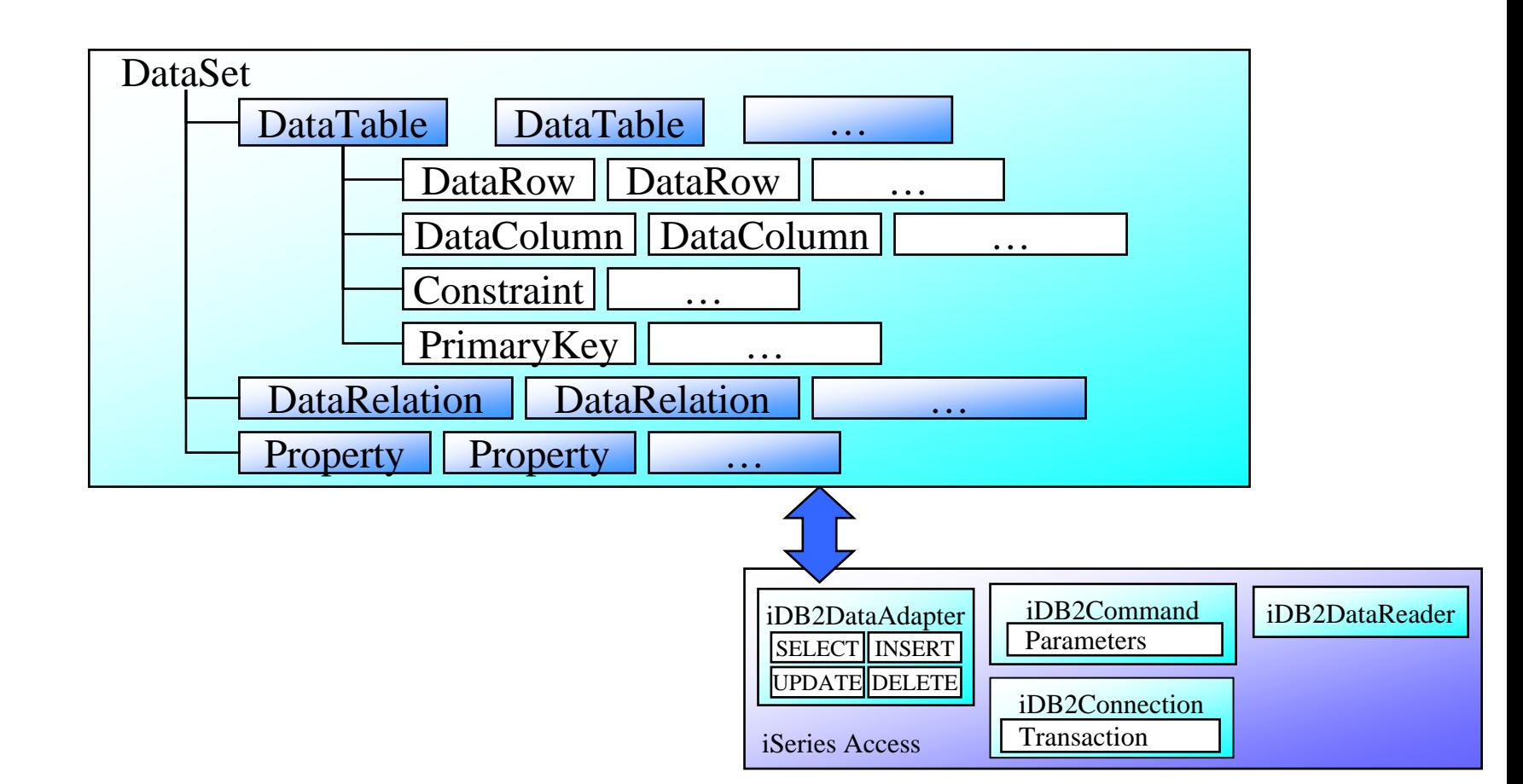

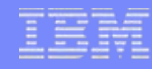

### **DataAdapter**

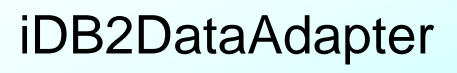

Properties: Methods:

- SelectCommand
- •InsertCommand
- UpdateCommand
- •DeleteCommand

- Fill
- FillSchema
- Update

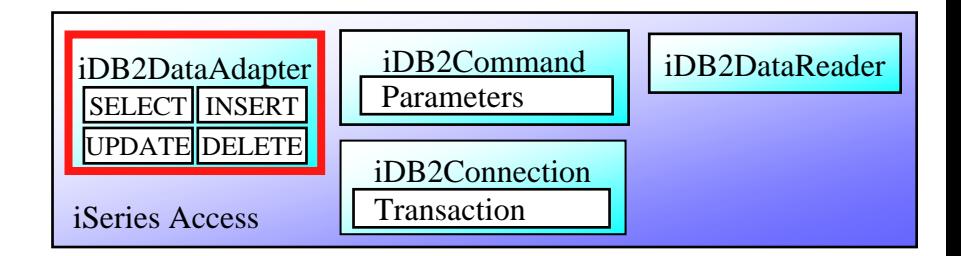

#### *i want an i.* **i. i** *s i s i s s i s s s s s s s s s s s s s s s s s s s s s s s s s*

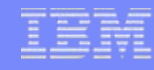

# **CommandBuilder**

#### iDB2CommandBuilder

#### Properties: Methods:

 $\bullet$ 

- DataAdapter  **DeriveParameters** 
	- GetDeleteCommand
	- GetInsertCommand
	- GetUpdateCommand
	- RefreshSchema

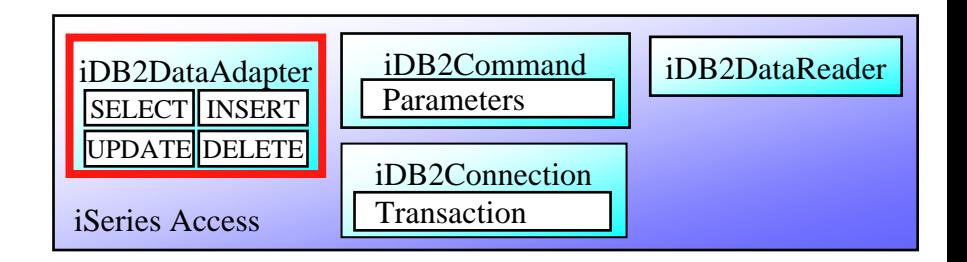

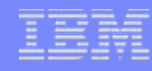

# **Error Handling**

#### iDB2Exception

Properties:

- Errors
- $\bullet$ Messages

#### iDB2ErrorCollection

Properties:

- $\bullet$ **Count**
- Item

iDB2Error

Properties:

• Message

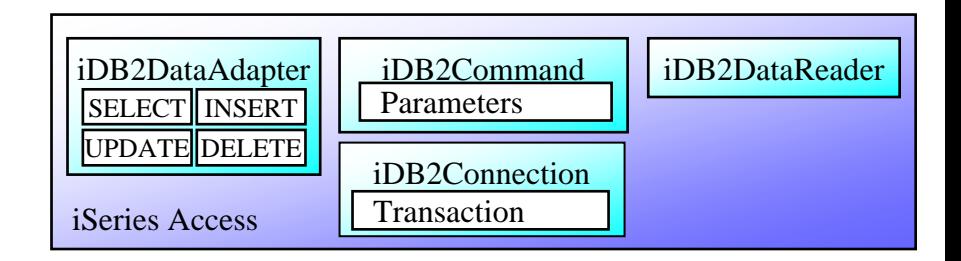

#### *i want an i.* **i. i** *s i s i s s i s s s s s s s s s s s s s s s s s s s s s s s s s*

## **V5R4 iSeries Access .NET Enhancements**

- Support for LOB data types (also PTF'd into v5r3)
- Support for LibraryList and System naming (also PTF'd into v5r3)
- Support for translated IntelliSense
- Allow Date/Time/Timestamp data as strings instead of as DateTime
- Allow decimal/numeric data to be treated as strings instead of as Decimal. This enables applications to work with large decimal data.
- Allow CHAR FOR BIT DATA to be treated as translatable strings

## **V5R4 iSeries Access .NET Enhancements**

- Support for 128-byte column names
- Support for passing an eWLM correlator to the host
- Support for enhanced STRTRC command for tracing host server
- New ConnectionString option CheckConnectionOnOpen for pooled connections
- New ConnectionString option QueryOptimizeGoal
- 2 MB SQL statements

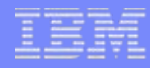

# **Agenda**

- Overview of .NET
- ADO.NET
- iSeries Access and DB2 Connect in .NET Environment
- iSeries Access .NET Provider Class Notes
- Example Code
- Performance / Coding Tips

#### **Example #1: Basic Class Usage**

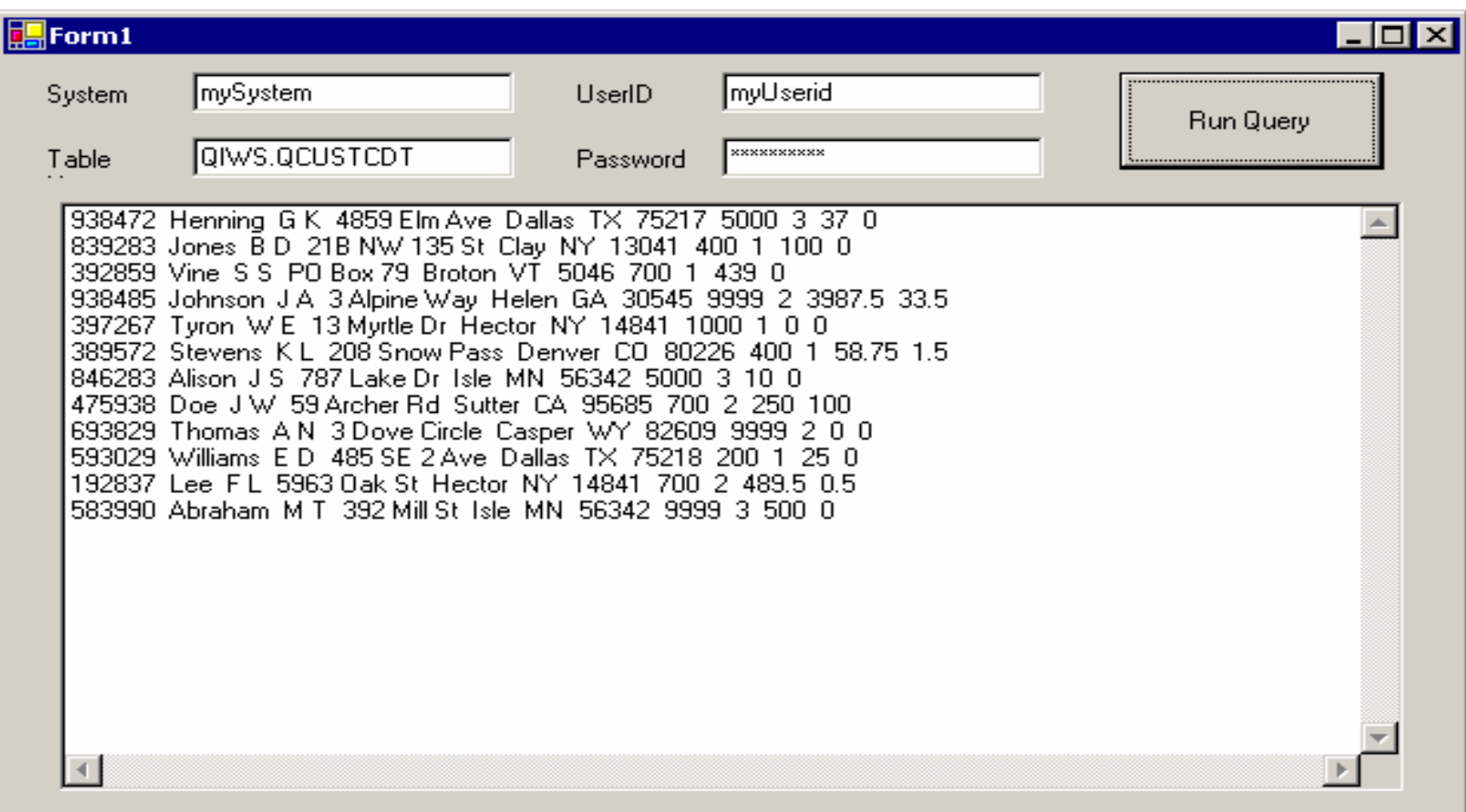

## **Example #1: Basic Class Usage - Code**

```
private void RunQueryButton_Click(object sender, System.EventArgs e)
{
  ResultsBox.Items.Clear();
  iDB2Connection myConn = new iDB2Connection();
  myConn.ConnectionString ="DataSource=" + SystemBox.Text +
                            ";UserID=" + UseridBox.Text +";Password=" + PasswordBox.Text;try 
  {
    myConn.Open();
    iDB2Command myCmd = new iDB2Command(TableBox.Text,myConn);
    myCmd.CommandType = CommandType.TableDirect;iDB2DataReader myDR = myCmd.ExecuteReader();
    String dataRowString ="";
    int fieldcount = myDR.FieldCount, counter = 0;
```
## **Example #1: Basic Class Usage - Code (part 2)**

```
while( dr.Read() )
       {
        while( counter < fieldcount )
         {
           dataRowString += myDR.GetValue(counter).ToString() + " ";
           counter++;}
        ResultsBox.Items.Add(dataRowString);
        dataRowString ="";
        counter = 0;
       }
      myConn.Close();
catch( Exception myException )
 ResultsBox.Items.Add(myException.Message);
```
}

{

}

}

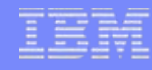

# **Example #2: Data Transfer**

#### Add reference to cwbx.dll

In Visual Studio, go to:

Project menu ->

Add Reference ... ->

COM tab ->

IBM AS/400 iSeries Access for Windows ActiveX Object Library

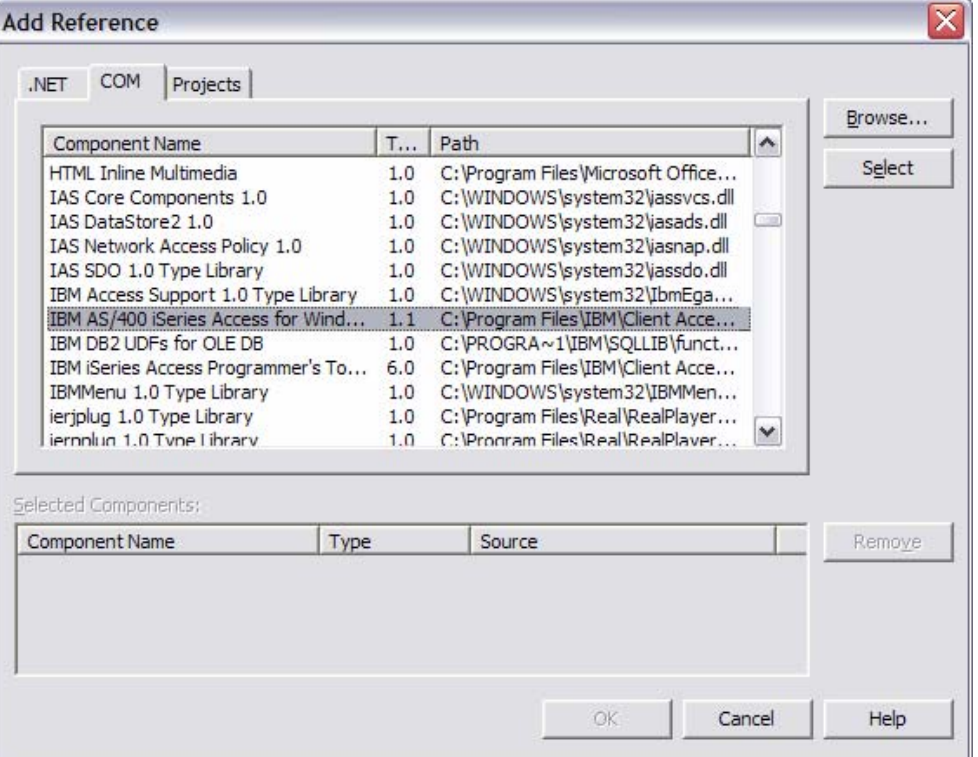

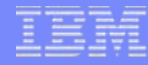

## **Example #2: Data Transfer (code)**

cwbx.DatabaseDownloadRequest myrequest = new cwbx.DatabaseDownloadRequestClass(); cwbx.AS400System mySystem = new cwbx.AS400SystemClass();

```
mySystem.Define( "MySystemName" );
mySystem.UserID ="MyUserid";
mySystem.Password ="MyPassword";
```

```
myrequest.system = mySystem;
myrequest.AS400File.Name = "QIWS/QCUSTCDT";
myrequest.pcFile.Name ="C:\\mycust.xls";
myrequest.pcFile.FileType = cwbx.cwbdtFileTypeEnum.cwbdtBIFF8;
```
myrequest.Download();

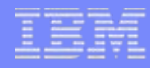

# **Agenda**

- Overview of .NET
- ADO.NET
- iSeries Access and DB2 Connect in .NET Environment
- iSeries Access .NET Provider Class Notes
- Example Code
- Performance / Coding Tips

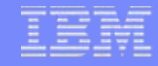

#### **ADO.NET Performance**

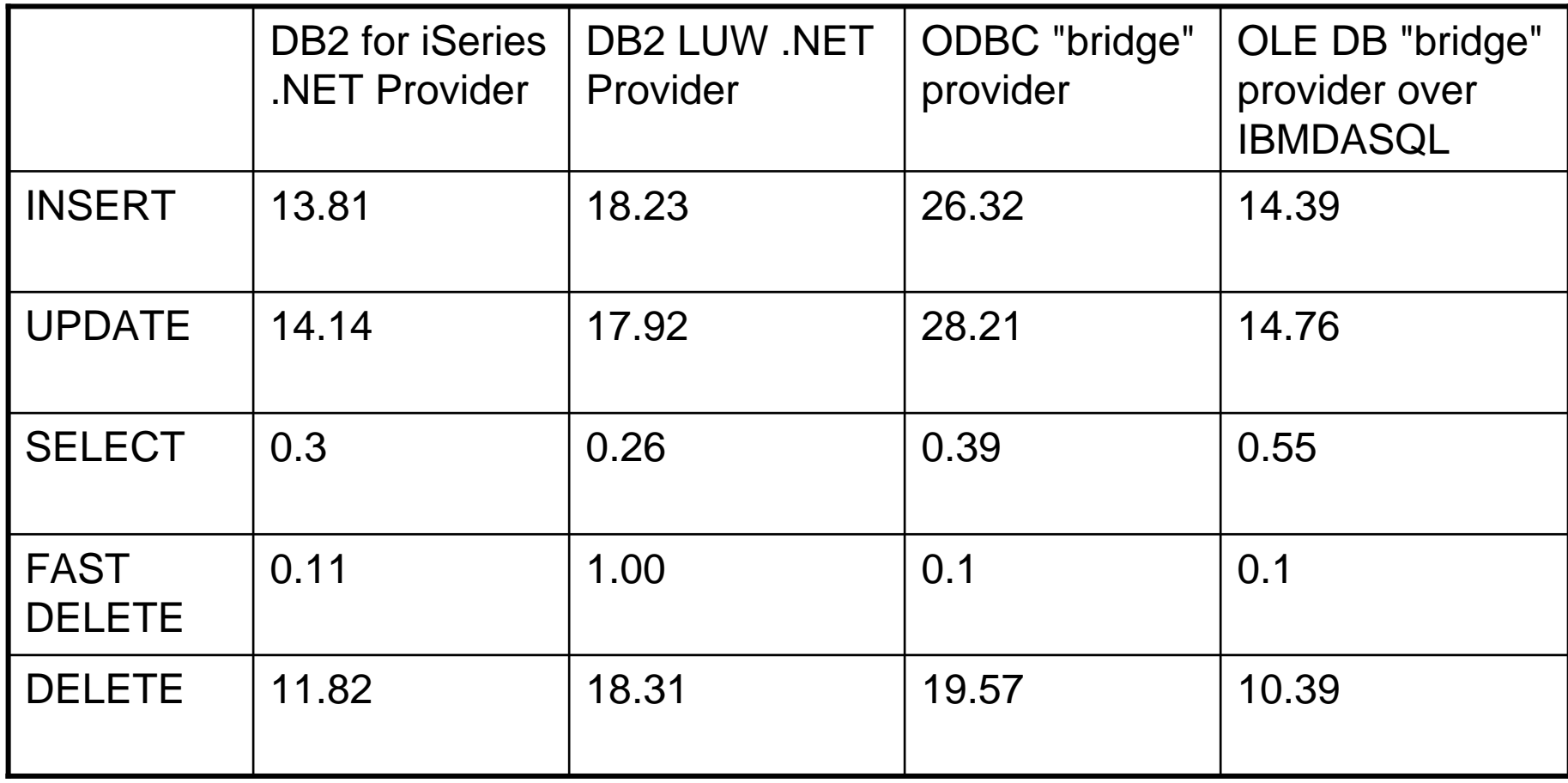

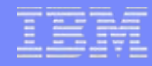

# **Performance Coding Tips**

- Use Parameters instead of literal values in SQL statements
	- INSERT INTO MYTABLE VALUES ( @PARAM1 )
	- INSERT INTO MYTABLE VALUES ( 'abcde' )
- Build SQL queries to retrieve only the data you need
- Reuse Command objects with the same CommandText

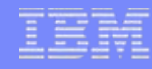

# **Performance Coding Tips**

- With LOBs…
	- Use a DataReader or the Command's ExecuteScalar method
	- Avoid using a DataAdapter
- ConnectionPooling
- DataCompression connection property

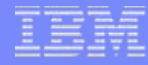

# **Other Coding Tips**

- Call an object's Close or Dispose method when finished with it
- Call IsDBNull method of iDB2DataReader before calling a Get method
- Make sure to handle Exceptions

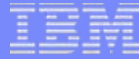

#### **Session Title:** System i Access in the .NET World

- **Session ID:** 420219
- **Agenda Key:** 33CA
	- **Speaker:** Brent Nelson

#### **System i Access for Windows sessions:**

- **21CA 420017 System i Access for Windows: What's New in V5R4**
- **22CA 409159 System i Access for Windows Data Transfer: Tips & Techniques**
- **26CC 403971 System i Access for Windows: Security & Communications Tips**
- **31CA 406172 PC5250 Emulation: Everything You Need To Know**
- **32CA 401918 Performance Tune System i Access ODBC**
- **33CA 420219 System i Access in the .NET World**
- **35LA/ 410160 OPEN LAB: System i Access for Windows with the**
- **36LAExperts**
- **52CB 402066 Administration of System i Access for Windows**

#### **System i Access for Linux session:**

**25CA 480144 Creating the System i Linux Desktop**

#### © 2007 IBM Corporation *i want an i.*

# **Appendix**

- ADO.NET Comparisions to Other DB Access Models
- Additional DB2 Connect Information
- References to More Information

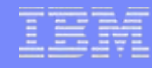

# **.NET versus J2EE**

- Multiple languages(>25?)
- 1 IL
- 1 platform today (Windows)
- Dynamic web: ASP.NET
- Database access: ADO.NET
- 1 language
- 1 IL
- Multiple platforms (JVM)
- Dynamic web: JSPs
- Database access: JDBC SQL/J

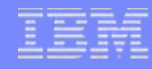

# **.NET versus COM**

- Designed to build Internet Applications
- "Managed" by the .NET runtime
- Common Language Runtime (like JVM)
- Can call COM objects through COM Interop bridge
- Modified to work in Internet App world
- "Unmanaged"
- Standard DLLs
- Windows still based on COM

# **Mapping of ADO Objects to ADO.NET**

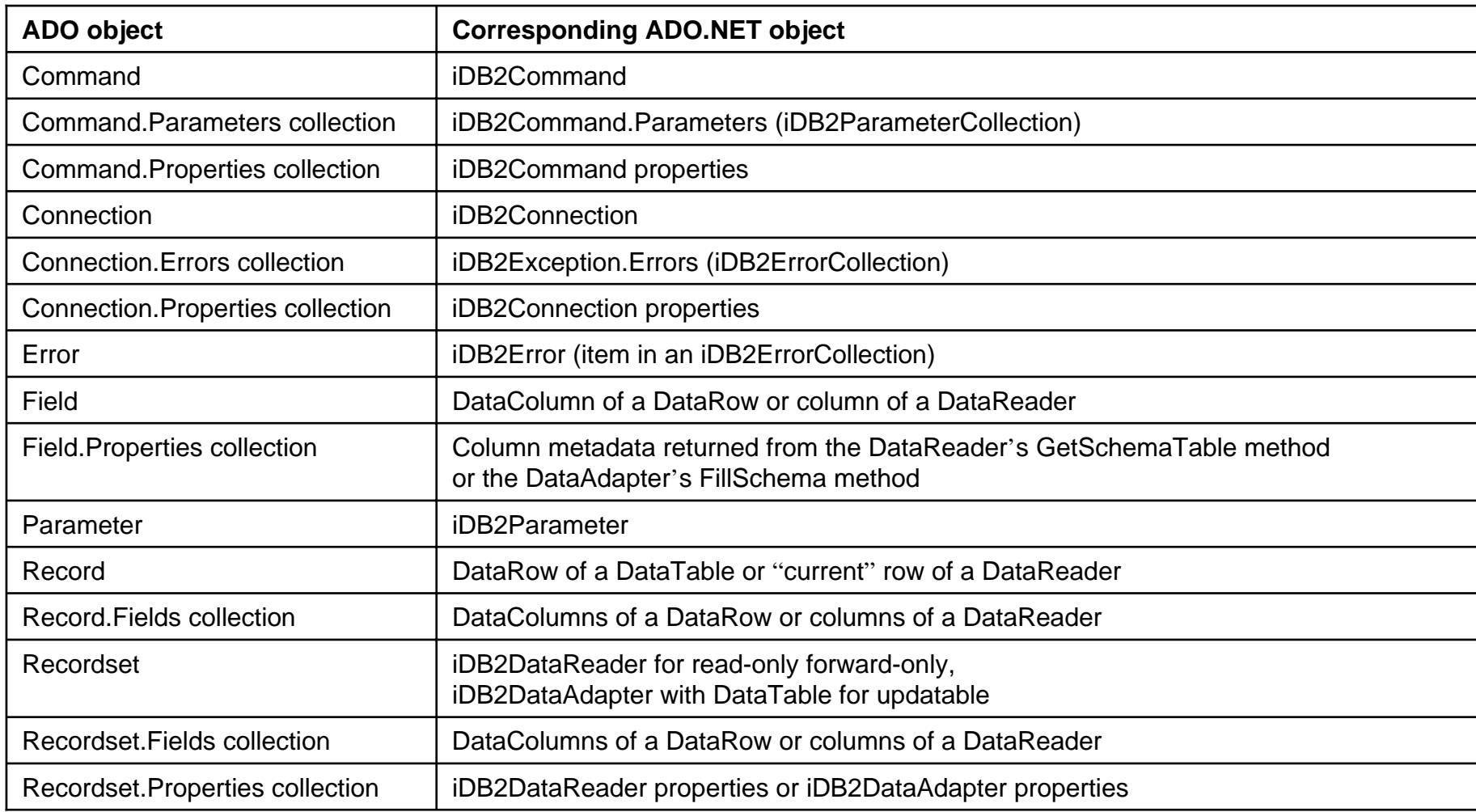

**NOTE: This table taken from the "Integrating DB2 Universal Database for iSeries with Microsoft ADO .NET" Redbook at:** <http://www.redbooks.ibm.com/abstracts/sg246440.html?Open>

#### © 2007 IBM Corporation *i want an i.*

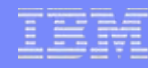

# **DB2 Connect Add-ins / Plug-ins**

- • **Microsoft programmer**: DB2 add-ins for Visual Studio .NET make building complete DB2 applications a natural experience for VS.NET users. No .NET programmer should be without these!
- **Java programmer**: IBM WebSphere Studio/RAD plug-ins allow Java programmers to build DB2 applications within the Java IDE
- **PHP programmer**: comprehensive PHP service and support for developers with Zend Core
	- Zend Core enables PHP application use of all DB2 server environments (including eServer iSeries and zSeries via DB2 Connect).
- • **Database programmer**: Development Center, an Integrated Development Environment (IDE) for building server-side objects that does not require knowledge of a programming language

IBM System i

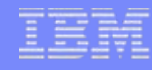

# **DB2 Mobility on Demand**

**(included with DB2 Connect for iSeries)**

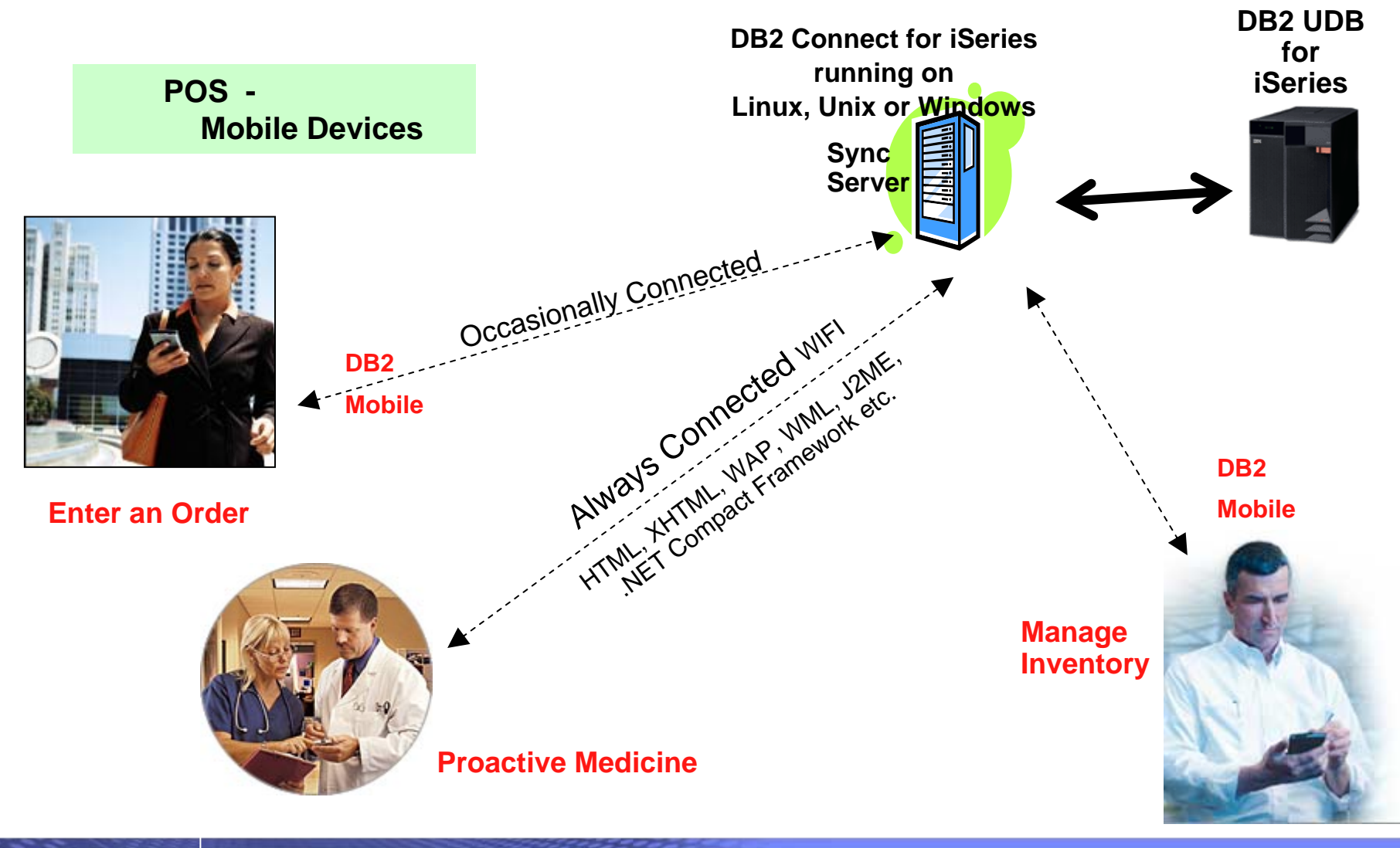

© 2007 IBM Corporation *i want an i.*

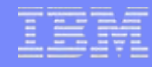

#### **For more information…**

#### • V5R4 iSeries Access .NET provider

- <http://www-1.ibm.com/servers/eserver/iseries/access/>
- NET Technical Reference cwbmptch.hlp
	- Found in ..\IBM\Client Access\Mri2924 directory

#### • DB2 V8.2 (Stinger) .NET provider

- <http://www.ibm.com/software/data/db2/db2connect>
- Using iSeries Access through .NET
	- Info APAR II13341 Using IBMDA400:
		- •<http://www.ibm.com/servers/eserver/iseries/access/caiixe1.htm>
		- • Scroll to the OLE DB section look for "Using managed providers in the .NET framework for accessing DB2 data on AS/400 or iSeries servers"

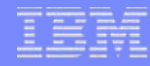

#### **For more information…**

- .NET Redbook IBM Form Number: SG24-6440-00
	- <http://www.redbooks.ibm.com/abstracts/sg246440.html?Open>
- MC Press Online Articles
	- ".NET Integration with DB2 UDB for iSeries"
		- •<http://www.mcpressonline.com/mc/.6b1993b7>
	- "Cut Your Development Effort with DB2 Development Add-in for .NET"
		- •<http://www.mcpressonline.com/mc?1@179.6lLTcSo2wi9.93070@.6b21a8f0!sectionID=.5bfbae77>
- IBM Article "A Detailed Look at DB2 Stinger .NET CLR Routines"
	- <http://www-128.ibm.com/developerworks/db2/library/techarticle/dm-0406evans/index.html>
- IBM White Paper "Building Web services in a flash"
	- http://www-03.ibm.com/servers/enable/site/education/wp/e102/

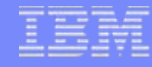

## **Sample Code Disclaimer**

This material contains IBM copyrighted sample programming source code for your consideration. This sample code has not been thoroughly tested under all conditions. IBM, therefore, cannot guarantee or imply reliability, serviceability, or function. IBM provides no program services for this material. This material is provided "AS IS" WITHOUT WARRANTY OF ANY KIND, EITHER EXPRESS OR IMPLIED, INCLUDING, BUT NOT LIMITED TO, THE IMPLIED WARRANTIES OF FITNESS FOR A PARTICULAR PURPOSE, OR NON-INFRINGEMENT. SOME JURISDICTIONS DO NOT ALLOW THE EXCLUSION OF IMPLIED WARRANTIES, SO THE ABOVE EXCLUSIONS MAY NOT APPLY TO YOU. IN NO EVENT WILL IBM BE LIABLE TO ANY PARTY FOR ANY DIRECT, INDIRECT, SPECIAL OR OTHER CONSEQUENTIAL DAMAGES FOR ANY USE OF THIS MATERIAL INCLUDING, WITHOUT LIMITATION, ANY LOST PROFITS, BUSINESS INTERRUPTION, LOSS OF PROGRAMS OR OTHER DATA ON YOUR INFORMATION HANDLING SYSTEM OR OTHERWISE, EVEN IF EXPRESSLY ADVISED OF THE POSSIBILITY OF SUCH DAMAGES.

#### **Trademarks and Disclaimers**

© IBM Corporation 1994-2007. All rights reserved.

References in this document to IBM products or services do not imply that IBM intends to make them available in every country.

Trademarks of International Business Machines Corporation in the United States, other countries, or both can be found on the World Wide Web at <http://www.ibm.com/legal/copytrade.shtml>.

Intel, Intel logo, Intel Inside, Intel Inside logo, Intel Centrino, Intel Centrino logo, Celeron, Intel Xeon, Intel SpeedStep, Itanium, and Pentium are trademarks or registered trademarks of Intel Corporation or its subsidiaries in the United States and other countries.

Linux is a registered trademark of Linus Torvalds in the United States, other countries, or both. Microsoft, Windows, Windows NT, and the Windows logo are trademarks of Microsoft Corporation in the United States, other countries, or both. UNIX is a registered trademark of The Open Group in the United States and other countries. Java and all Java-based trademarks are trademarks of Sun Microsystems, Inc. in the United States, other countries, or both. Other company, product, or service names may be trademarks or service marks of others.

Information is provided "AS IS" without warranty of any kind.

The customer examples described are presented as illustrations of how those customers have used IBM products and the results they may have achieved. Actual environmental costs and performance characteristics may vary by customer.

Information concerning non-IBM products was obtained from a supplier of these products, published announcement material, or other publicly available sources and does not constitute an endorsement of such products by IBM. Sources for non-IBM list prices and performance numbers are taken from publicly available information, including vendor announcements and vendor worldwide homepages. IBM has not tested these products and cannot confirm the accuracy of performance, capability, or any other claims related to non-IBM products. Questions on the capability of non-IBM products should be addressed to the supplier of those products.

All statements regarding IBM future direction and intent are subject to change or withdrawal without notice, and represent goals and objectives only.

Some information addresses anticipated future capabilities. Such information is not intended as a definitive statement of a commitment to specific levels of performance, function or delivery schedules with respect to any future products. Such commitments are only made in IBM product announcements. The information is presented here to communicate IBM's current investment and development activities as a good faith effort to help with our customers' future planning.

Performance is based on measurements and projections using standard IBM benchmarks in a controlled environment. The actual throughput or performance that any user will experience will vary depending upon considerations such as the amount of multiprogramming in the user's job stream, the I/O configuration, the storage configuration, and the workload processed. Therefore, no assurance can be given that an individual user will achieve throughput or performance improvements equivalent to the ratios stated here.

Photographs shown may be engineering prototypes. Changes may be incorporated in production models.

#### © 2007 IBM Corporation *i want an i.*